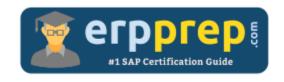

# C\_THR92\_2405

SAP SuccessFactors People Analytics Reporting Certification Questions & Answers

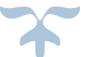

https://www.erpprep.com/sap-cloud-certification/sap-successfactors-people-analytics-reporting-sf-pa

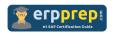

## C\_THR92\_2405 Practice Test

ERPPrep.com's C\_THR92\_2405 PDF is a comprehensive compilation of questions and answers that have been developed by our team of SAP SuccessFactors People Analytics Reporting experts and experienced professionals. To prepare for the actual exam, all you need is to study the content of this exam questions. You can identify the weak area with our premium C\_THR92\_2405 practice exams and help you to provide more focus on each syllabus topic covered. This method will help you to boost your confidence to pass the SAP SuccessFactors People Analytics Reporting certification with a better score.

## C\_THR92\_2405 Questions and Answers Set

#### Question: 1

How can you give users permissions to see a tile?

Please choose the correct answer.

- a) Go to Admin Center.
  - Select User Privileges.
  - Select Role.
  - Enable Analytics Tiles and Dashboards.
- b) Go to Admin Center.
  - Go to User Privileges -> Report Permissions.
  - Click Permissions.
  - Select Role.
  - Select Manage Permission Roles.
  - -Enable Analytics Tiles and Dashboards.
- c) Go to Admin Center.
  - Select Manage Permission Roles.
  - Select Role.
  - Click Permission.
  - Go to User Privileges -> Reports Permissions.
  - Enable Analytics Tiles and Dashboards.
- d) Go to Admin Center.
  - Select Role.
  - Click Permission.
  - Go to User Privileges -> Reports Permissions.
  - Enable Analytics Tiles and Dashboards.

Answer: c

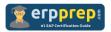

#### Question: 2

You want to build an operational report that contains a list of recruiting data. Which of the following SAP SuccessFactors Reporting tools can you use? There are 3 correct answers to this question.

- a) LMS Report Designer
- b) Dashboards & Tiles
- c) Story Designer
- d) Pixel Perfect Talent Cards
- e) Table Report Builder

Answer: b, c, e

#### Question: 3

When you create a table report, in which step can you include inactive users? Please choose the correct answer.

- a) Columns
- b) General
- c) People
- d) Filters

Answer: c

#### Question: 4

Which of the following reporting schemas/domains can be used to define a Data Set?

There are 2 correct answers to this question.

- a) Learning
- b) Compensation Eligibility
- c) 360 Multi Rater Subject
- d) Succession

Answer: b, c

#### Question: 5

In regard to Employee Central data, what do Advanced Reporting Categories consist of?

Please choose the correct answer.

- a) Blocks, tables, and columns
- b) Logically grouped tables and columns
- c) Tables, MDF objects, and Foundation objects
- d) Blocks, MDF objects, and Foundation objects

Answer: b

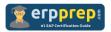

#### Question: 6

You want to create a pie chart of your company's headcount by country. For each slice you want to display the proportion by country and the country name. Which formatting options must you select?

There are 2 correct answers to this question.

- a) Rolling Average
- b) Percent of Total
- c) Chart type: Area
- d) Use Smart Labels

Answer: b, d

#### Question: 7

Apart from Image, which other Page Designer components can you use to add an image to a report?

There are 2 correct answers to this question.

- a) Logo
- b) Simple Text
- c) Chart
- d) Rich Text

Answer: a, b

#### Question: 8

What must you do to ensure that a report consumer can update an employment record from a canvas report?

Please choose the correct answer.

- a) Include the User ID field in a list report component on the report page.
- b) Enable Form Based View on the list report component.
- c) Include the Username field in a list report component on the report page.
- d) Enable Make User Editable on the list report component.

Answer: a

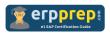

#### Question: 9

When you transfer a canvas report, what can you use to upload and validate the entire report?

There are 2 correct answers to this question.

- a) Upload the report using Import Report Definition in Report Center.
- b) Validate the report using Page Designer in Report Center.
- c) Validate the report using Canvas Validator in Admin Tools.
- d) Upload the report using Detailed Reporting in a Canvas Report.

Answer: a, c

#### Question: 10

A report shows one row for each language an employee speaks. The employee information "First name" and "Last name" is repeated for each language on each row.

Which format option allows you to display the employee information "First name" and "Last name" only once for each employee?

Please choose the correct answer.

- a) Group Columns
- b) Show Total Row
- c) Column Style Settings
- d) Sum Function

Answer: a

### Full Online Practice of C THR92 2405 Certification

ERPPREP.COM presents authentic, genuine and valid practice exams for SAP SuccessFactors People Analytics Reporting Certification, which is similar to actual exam. We promise 100% success in very first attempt. We recommend going ahead with our online practice exams to perform outstandingly in the actual exam. We suggest to identify your weak area from our premium practice exams and give more focus by doing practice with SAP system. You can continue this cycle till you achieve 100% with our practice exams. Our technique helps you to score better in the final C THR92 2405 exam.

Start Online practice of C\_THR92\_2405 Exam by visiting URL

https://www.erpprep.com/sap-cloud-certification/sap-successfactorspeople-analytics-reporting-sf-pa